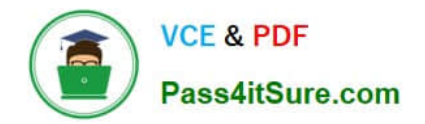

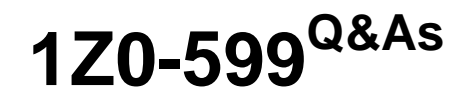

Oracle WebLogic Server 12c Essentials

# **Pass Oracle 1Z0-599 Exam with 100% Guarantee**

Free Download Real Questions & Answers **PDF** and **VCE** file from:

**https://www.pass4itsure.com/1z0-599.html**

100% Passing Guarantee 100% Money Back Assurance

Following Questions and Answers are all new published by Oracle Official Exam Center

**C** Instant Download After Purchase

- **83 100% Money Back Guarantee**
- 365 Days Free Update
- 800,000+ Satisfied Customers  $\epsilon$  or

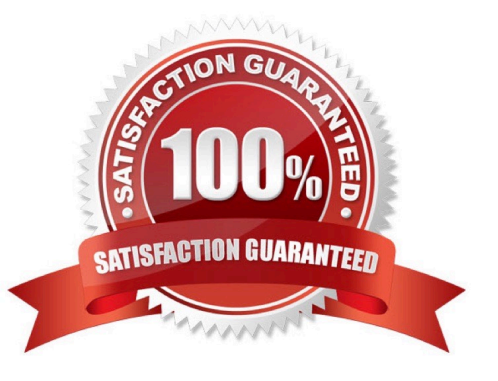

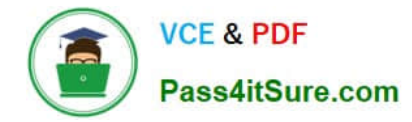

## **QUESTION 1**

How can you configure High Availability for interacting with a non-Oracle database using WebLogic?

A. Configure multiple physical data sources and reuse the same JNDI name for each.

B. Use the "compatibility" option of Active GridLink to enable compatibility with non-Oracle databases.

C. Configure a single physical data source for each node in a database cluster and wrap it using Multi Data Source.

D. Configure a Data Source Group that contains a physical connection pool to each node in the database cluster.

Correct Answer: C

Note:

\*

 A multi data source can be thought of as a pool of data sources. Multi data sources are best used for failover or load balancing between nodes of a highly available database system, such as redundant databases or Oracle Real Application Clusters (Oracle RAC).

\*

 (not B) A single GridLink data source provides connectivity between WebLogic Server and an Oracle Database service, which may include multiple Oracle RAC clusters

\*

High Availability Storage Solutions

If you have applications that need access to persistent stores that reside on remote machines after the migration of a JMS server or JTA transaction log, then you should implement one of the following highly-available storage solutions:

/ File-based stores (default or custom)--Implement a hardware solution, such as a dual-ported SCSI disk or Storage Area Network (SAN) to make a file store available from shareable disks or remote machines.

/ JDBC-accessible stores--Configure a JDBC store or JDBC TLOG store and use JDBC to access this store, which can be on yet another server. Applications can then take advantage of any high-availability or failover solutions offered by your database vendor. In addition, JDBC stores support GridLink data sources and multi data sources, which provide failover between nodes of a highly available database system, such as Oracle Real Application Clusters (Oracle RAC).

Reference: Oracle Fusion Middleware Configuring Server Environments for Oracle WebLogic Server 12c, High Availability Storage Solutions

#### **QUESTION 2**

To use Active Cache features in WebLogic 12C, which three libraries are needed from the WebLogic Server installation to be deployed in WebLogic Server?

A. coherence-work.jar

B. coherence.jar

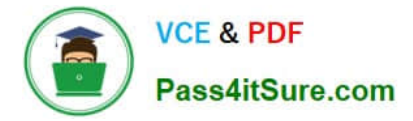

- C. active-cache-1.0.jar
- D. coherence-web-spi.war
- Correct Answer: BCD

B, D: In addition to the coherence.jar file, Coherence provides a deployable shared library, coherence-web-spi.war, that contains a native plug-in to WebLogic Server\\'s HTTP Session Management interface. Coherence also provides the active-cache-1.0.jar file which contains the classes that allow WebLogic Server to interact with Coherence.

C: The active-cache-1.0.jar is included in the WebLogic Server installation.

Reference: Oracle Coherence Tutorial for Oracle Coherence

# **QUESTION 3**

A customer wants to improve the availability of a web application and provide more predictable scalability

when scaling out the application.

Which Feature of WebLogic should you recommend to help solve this problem?

- A. Oracle Web Grid
- B. ActiveCache
- C. Coherence Grid Edition
- D. WebLogic Session Replication
- E. Coherence Web Edition

Correct Answer: C

\*

 Built on top of Oracle Coherence (Coherence), Coherence\*Web: / brings Coherence data grid\\'s data scalability, availability, reliability, and performance to in- memory session management and storage. / can be deployed to many mainstream application servers such as Oracle GlassFish Server, Oracle WebLogic Server, IBM WebSphere, Tomcat, and so on

\*

 Coherence\*Web enables HTTP session sharing and management across different Web applications, domains, and heterogeneous application servers. Session data can be stored in data caches outside of the application server, thus freeing application server heap space and enabling server restarts without losing session data.

Incorrect:

A: No such thing Oracle Web Grid

C: Grid Edition licensing includes the unlimited use of Real Time Clients which may be of the following two types: Real Time Cluster Member Client Real Time Extend/TCP Client Reference: Oracle Coherence User\\'s Guide for Oracle Coherence\*Web

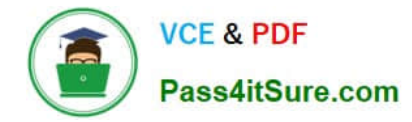

### **QUESTION 4**

Which four steps are involved to use Active Cache Dependency Injection in a WebLogic Java EE application?

- A. Deploy Active Cache shared library
- B. Declare dependency on the shared library
- C. Declare all dependency injection entries
- D. Package tangosol-coherence-override.xml in modules classpath
- E. Package coherence-cache-config.xml in modules classpath

Correct Answer: ABCE

Note:

\* Example If you have additional Coherence caches running on Coherence\*Web, then you must merge the cache configuration information (typically defined in the coherence-cache-config.xml file) with the session configuration contained in the session-cache-config.xml file. The cache and session configuration must be consistent across WebLogic Server and Coherence cache servers.

## **QUESTION 5**

You deploy two different applications to the WebLogic container. One application use Xerces parser version A and the other application uses Xerces parser version B. Both these versions are different from the parser version that the WebLogic server uses internally. You want to use the Filtering Classloader feature to solve this problem. What action would you take to generate proper filtering Classloader entries?

A. Modify the applications to use the same version that WebLogic uses internally.

B. Based on available examples of Filtering Classloader entries, try to modify get the proper entries.

C. Deploy and use the Classloader Analyzing Tool to resolve all conflicts with conflicting libraries. This tool will generate all proper entries.

D. Split the application into separate WebLogic containers and use different WLS versions of Xerces but identical that applications require.

E. Look for a WebLogic release that uses the same version of Xerces that the applications use.

Correct Answer: B

Note:

\*

 The FilteringClassLoader provides a mechanism for you to configure deployment descriptors to explicitly specify that certain packages should always be loaded from the application, rather than being loaded by the system classloader. This allows you to use alternate versions of applications such as Xerces and Ant.

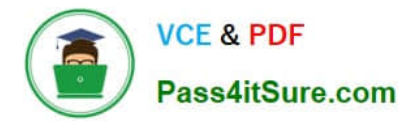

 To configure the FilteringClassLoader to specify a certain package is loaded from an application, add a preferapplication-packages descriptor element to the weblogic- application.xml which details the list of packages to be loaded from the application. The following example specifies that org.apache.log4j.\* and antlr.\* packages are loaded from the application, not the system classloader:

org.apache.log4j.\* antlr.\*

Reference: Understanding WebLogic Server Application Classloading

[Latest 1Z0-599 Dumps](https://www.pass4itsure.com/1z0-599.html) [1Z0-599 PDF Dumps](https://www.pass4itsure.com/1z0-599.html) [1Z0-599 Braindumps](https://www.pass4itsure.com/1z0-599.html)